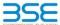

|    | XBRL Excel Utility                    |
|----|---------------------------------------|
| 1. | Overview                              |
| 2. | Before you begin                      |
| 3. | Index                                 |
| 4. | Import XBRL file                      |
| 5. | Steps for filing Shareholding Pattern |
| 6. | Fill up the Shareholding Pattern      |

#### 1. Overview

The excel utility can be used for creating the XBRL/XML file for efiling of shareholding pattern.

Shareholding pattern XBRL filling consists of two processes. Firstly generation of XBRL/XML file of th Shareholding pattern, and upload of generated XBRL/XML file to BSE Listing Center.

## 2. Before you begin

- The version of Microsoft Excel in your system should be Microsoft Office Excel 2007 and above.
- 2. The system should have a file compression software to unzip excel utility file.
- 3. Make sure that you have downloaded the latest Excel Utility from BSE Website to your local system.
- 4. Make sure that you have downloaded the Chrome Browser to view report generated from Excel utility
- 5. Please enable the Macros (if disabled) as per instructions given in manual, so that all the functionalities of Excel Utility works fine. Please first go through Enable Macro Manual attached with zip file.

|     | 3. Index                                     |                      |
|-----|----------------------------------------------|----------------------|
| 1   | Details of general information about company | General Info         |
| 2   | Declaration                                  | Declaration          |
| 3   | Summary                                      | Summary              |
| - 1 | Shareholding Pattern                         | Shareholding Pattern |

#### 4. Import XBRL file

1. Now you can import and view previously generated XBRL files by clicking Import XBRL button on Genenra

#### 5. Steps for Filing Shareholding Pattern

- Fill up the data: Navigate to each field of every section in the sheet to provide applicable data in correctormat. (Formats will get reflected while filling data.)
- Use paste special command to paste data from other sheet.
- II. Validating Sheets: Click on the "Validate" button to ensure that the sheet has been properly filled and also data has been furnished in proper format. If there are some errors on the sheet, excel utility will prompt you about the same.
- III. Validate All Sheets: Click on the "Home" button. And then click on "Validate All Sheet" button to ensure that all sheets has been properly filled and validated successfully. If there are some errors on the sheet, excel utility will prompt you about the same and stop validation at the same time. After correction, once again follow the same procedure to validate all sheets.

Excel Utility will not allow you to generate XBRL/XML until you rectify all errors.

- IV. Generate XML: Excel Utility will not allow you to generate XBRL/XML unless successful validation of all sheet is completed. Now click on 'Generate XML" to generate XBRL/XML file.
- Save the XBRL/XML file in your desired folder in local system.
- V. Generate Report : Excel Utility will allow you to generate Report. Now click on 'Generate Report' to generate html report.
- Save the HTMI, Report file in your desired folder in local system.
- To view HTML Report open "Chrome Web Browser".

   To print report in PDF Format, Click on print button and save as PDF.
- VI. Upload XML file to BSE Listing Center: For uploading the XBRL/XML file generated through Utility, login to BSE Listing Center and upload generated xml file. On Upload screen provide the required information and browse to select XML file and submit the XML.

### 6. Fill up the Shareholding Pattern

- 1. Cells with red fonts indicate mandatory fields.
- 2. If mandatory field is left empty, then Utility will not allow you to proceed further for generating XML.
- 4. If fields are not applicable to your company then leave it blank. Do not insert Zero unless it is a mandator
- 5. Data provided must be in correct format, otherwise Utility will not allow you to proceed further for generating
- Adding new rows: Sections such as Promoters details allow you to enter as much data in a tabular form. You
- 7. Deleting rows: Rows that has been added can be removed by clicking the button "Delete". A popup will ask you to provide the range of rows you want to delete.
- 8. Select data from "Dropdown list" wherever applicable.
- 9. Adding Notes: Click on "Add Notes" button to add notes

Home Validate Import XML

| General information about company                                                          |                         |
|--------------------------------------------------------------------------------------------|-------------------------|
| Scrip code                                                                                 | 530787                  |
| NSE Symbol                                                                                 |                         |
| MSEI Symbol                                                                                |                         |
| ISIN                                                                                       | INE055001033            |
| Name of the company                                                                        | INLAND PRINTERS LIMITED |
| Whether company is SME                                                                     | No                      |
| Class of Security                                                                          | Equity Shares           |
| Type of report                                                                             | Quarterly               |
| Quarter Ended / Half year ended/Date of Report (For Prelisting / Allotment)                | 31-03-2022              |
| Date of allotment / extinguishment (in case Capital Restructuring selected) / Listing Date |                         |
| Shareholding pattern filed under                                                           | Regulation 31 (1) (b)   |
| Whether the listed entity is Public Sector Undertaking (PSU)?                              | No                      |

# Home

Validate

| Sr. No. | Particular                                                                             | Yes/No | Promoter and<br>Promoter Group | Public shareholder | Non Promoter- Non<br>Public |
|---------|----------------------------------------------------------------------------------------|--------|--------------------------------|--------------------|-----------------------------|
| 1       | Whether the Listed Entity has issued any partly paid up shares?                        | No     | No                             | No                 | No                          |
| 2       | Whether the Listed Entity has issued any Convertible Securities?                       | No     | No                             | No                 | No                          |
| 3       | Whether the Listed Entity has issued any Warrants ?                                    | No     | No                             | No                 | No                          |
| 4       | Whether the Listed Entity has any shares against which depository receipts are issued? | No     | No                             | No                 | No                          |
| 5       | Whether the Listed Entity has any shares in locked-in?                                 | Yes    | No                             | Yes                | No                          |
| 6       | Whether any shares held by promoters are pledge or otherwise encumbered?               | No     | No                             |                    |                             |
| 7       | Whether company has equity shares with differential voting rights?                     | No     | No                             | No                 | No                          |
| 8       | Whether the listed entity has any significant beneficial owner?                        | No     |                                |                    |                             |

Home

| Table I - Summary Statement holding of specified securities                                                      |
|----------------------------------------------------------------------------------------------------|
| Note: Data will be automatically populated from shareholding pattern sheet - Data Entry Restricted in this sheet |

| No  | e : Da         | ta will be automatically populated from | n shareholding pa     | ttern sheet - Data Entry Re | stricted in this shee           | t                                         |                                |                                                                          |                   |                                                                                    |            |                            |                                        |                                                                                  |                                                                                       |            |                                                               |            |                                       |                                                |
|-----|----------------|-----------------------------------------|-----------------------|-----------------------------|---------------------------------|-------------------------------------------|--------------------------------|--------------------------------------------------------------------------|-------------------|------------------------------------------------------------------------------------|------------|----------------------------|----------------------------------------|----------------------------------------------------------------------------------|---------------------------------------------------------------------------------------|------------|---------------------------------------------------------------|------------|---------------------------------------|------------------------------------------------|
| Cat | and a          |                                         | Nos. Of               | No. of fully paid up equity | No. Of Partly paid-             | No. Of shares                             | Total nos charas               | Shareholding as a % of total no. of                                      | Num               | ner of Voting Rightsheld in each class ofsecurities(IX)  No of Voting (XIV) Rights |            | No. Of Shares Underlying   |                                        | Shareholding , as a %<br>assuming full conversion<br>of convertible securities ( | Number of Locked in shares<br>(XII)                                                   |            | Number of Shares pledged or<br>otherwise encumbered<br>(XIII) |            | Number of equity                      |                                                |
| Cat | gor<br>/<br>i) | Category of shareholder<br>(II)         | shareholders<br>(III) | shares held (IV)            | up equity shares<br>held<br>(V) | underlying<br>Depository Receipts<br>(VI) | held<br>(VII) = (IV)+(V)+ (VI) | shares (calculated<br>as per SCRR, 1957)<br>(VIII)<br>As a % of (A+B+C2) | Class<br>eg:<br>X |                                                                                    | Total      | Total as a % of<br>(A+B+C) | Outstanding convertible securities (X) | Underlying<br>Outstanding<br>Warrants (Xi)                                       | as a percentage of diluted<br>share capital)<br>(XI)= (VII)+(X)<br>As a % of (A+B+C2) | No.<br>(a) | As a % of total<br>Shares held<br>(b)                         | No.<br>(a) | As a % of total<br>Shares held<br>(b) | shares held in<br>dematerialized form<br>(XIV) |
| -   | A) Pr          | romoter & Promoter Group                | 2                     | 837280                      |                                 |                                           | 837280                         | 16.94                                                                    | 8,37,280.00       |                                                                                    | 837280.00  | 16.94                      |                                        |                                                                                  | 16.94                                                                                 |            |                                                               |            |                                       | 837280                                         |
|     | 3) PL          | ublic                                   | 1303                  | 4106480                     |                                 |                                           | 4106480                        | 83.06                                                                    | 4106480.00        |                                                                                    | 4106480.00 | 83.06                      |                                        |                                                                                  | 83.06                                                                                 | 3500000    | 85.23                                                         | 3          |                                       | 3918360                                        |
|     | C) No          | on Promoter- Non Public                 |                       |                             |                                 |                                           |                                |                                                                          |                   |                                                                                    |            |                            |                                        |                                                                                  |                                                                                       |            |                                                               |            |                                       |                                                |
| (   | 1)             | Shares underlying DRs                   |                       |                             |                                 |                                           |                                |                                                                          |                   |                                                                                    |            |                            |                                        |                                                                                  |                                                                                       |            |                                                               |            |                                       |                                                |
| (   | 2)             | Shares held by Employee Trusts          |                       |                             |                                 |                                           |                                |                                                                          |                   |                                                                                    |            |                            |                                        |                                                                                  |                                                                                       |            |                                                               |            |                                       |                                                |
|     |                | Total                                   | 1305                  | 4943760                     |                                 |                                           | 4943760                        | 100                                                                      | 4943760.00        |                                                                                    | 4943760.00 | 100.00                     |                                        |                                                                                  | 100                                                                                   | 3500000    | 70.80                                                         |            |                                       | 4755640                                        |

|         | Home Validate                                                                                           |                   |                      |                          |                             |                           |                                       |                 |                            |                                                                                                    |          |             |               |                     |                           |                    |              |                     |                    |                  |
|---------|----------------------------------------------------------------------------------------------------|-------------------|----------------------|--------------------------|-----------------------------|---------------------------|---------------------------------------|-----------------|----------------------------|----------------------------------------------------------------------------------------------------|----------|-------------|---------------|---------------------|---------------------------|--------------------|--------------|---------------------|--------------------|------------------|
|         |                                                                                                    |                   |                      |                          |                             |                           |                                       | Number          | of Voting Rights held in e | each class of securities                                                                                                    | i(IX)    |             |               |                     |                           | North an of Leafur | ad la abassa | Number of Shares pl | edged or otherwise |                  |
|         |                                                                                                    |                   |                      |                          |                             |                           |                                       | N               | o of Voting (XIV)Rights    |                                                                                                    |          |             |               |                     | Charabaldian 0/           |                    |              | encum               | bered              |                  |
|         |                                                                                                    |                   |                      |                          |                             |                           | Shareholding as a %                   |                 |                            |                                                                                                    |          |             |               | No. Of Shares       | assuming full conversion  | , ,                |              | (XI                 | 1)                 |                  |
|         | Category & Name                                                                                         | Nos. Of           | No. of fully paid up | No. Of Partly paid-      | No. Of shares               | Total nos. shares         | of total no. of                       |                 |                            |                                                                                                    | Total as | Underlying  | No. of Shares | Underlying          | of convertible securities |                    |              |                     |                    | Number of equity |
| Sr.     | of the<br>Shareholders                                                                                  | shareholders      | equity shares held   | up equity shares<br>held | underlying                  | held                      | shares (calculated as per SCRR, 1957) |                 |                            |                                                                                                    | a % of   | Outstanding | Underlying    | Outstanding         | ( as a percentage of      |                    |              |                     |                    | shares held in   |
|         | (I)                                                                                                    | (III)             | (IV)                 | (V)                      | Depository Receipts<br>(VI) | (VII) = (IV) + (V) + (VI) | (VIII)                                | Class           | Class                      | Total                                                                                                    | Voting   | convertible | Warrants (Yi) | and No. Of Warrants |                           | No.                |              | No.                 |                    | (YIV)            |
|         | (0)                                                                                                    |                   |                      | (*)                      | (*-)                        |                           | As a % of (A+B+C2)                    | eg:<br>X        | eg:y                       | IOIAI                                                                                                    |          | (X)         | warrants (A)  | (Xi) (a)            |                           | (a)                |              | (a)                 |                    | (7.17)           |
|         |                                                                                                    |                   |                      |                          |                             |                           |                                       |                 |                            |                                                                                                    | iigii G  |             |               | . , , ,             | As a % of (A+B+C2)        |                    | (0)          |                     | (6)                |                  |
|         |                                                                                                    |                   |                      |                          |                             |                           |                                       |                 |                            |                                                                                                    |          |             |               |                     |                           |                    |              |                     |                    |                  |
| Α       | Table II - Statement showing shareholding p                                                             | pattern of the Pr | omoter and Promo     | iter Group               |                             |                           |                                       |                 |                            |                                                                                                    |          |             |               |                     |                           |                    |              |                     |                    |                  |
| (1)     | Indian                                                                                                  |                   |                      |                          |                             |                           |                                       |                 |                            |                                                                                                    |          |             |               |                     |                           |                    |              |                     |                    |                  |
| (a)     | Individuals/Hindu undivided Family                                                                      | 2                 | 837280               | J                        |                             | 837280                    | 16.94                                 | 837280.00       |                            | 027200                                                                                                    | 1004     |             |               |                     | 10.04                     |                    |              |                     |                    | 027200           |
| (b)     | Central Government/ State Government(s)                                                                 | _                 | 837280               | 1                        |                             | 837280                    | 10.54                                 | 837280.00       |                            | 837280                                                                                                    | 10.54    |             |               |                     | 10.54                     |                    |              |                     |                    | 837280           |
| (c)     |                                                                                                    |                   |                      |                          |                             |                           |                                       |                 |                            |                                                                                                    |          |             |               |                     |                           |                    |              |                     |                    |                  |
|         | Financial Institutions/ Banks                                                                           |                   |                      |                          |                             |                           |                                       |                 |                            |                                                                                                    |          |             |               |                     |                           |                    |              |                     |                    |                  |
| (d)     | Any Other (specify)                                                                                     |                   |                      |                          |                             |                           |                                       |                 |                            |                                                                                                    |          |             |               |                     |                           |                    |              |                     |                    |                  |
|         | Sub-Total (A)(1)                                                                                        | 2                 | 837280               | )                        |                             | 837280                    | 16.94                                 | 837280.00       |                            | 837280                                                                                                    | 16.94    |             |               |                     | 16.94                     |                    |              |                     |                    | 837280           |
| (2)     | Foreign                                                                                                 |                   |                      |                          |                             |                           |                                       |                 |                            |                                                                                                    |          |             |               |                     |                           |                    |              |                     |                    |                  |
| (a)     | Individuals (NonResident Individuals/ Foreign                                                           |                   |                      |                          |                             |                           |                                       |                 |                            |                                                                                                    |          |             |               |                     |                           |                    |              |                     |                    |                  |
|         | Individuals)                                                                                            |                   |                      |                          |                             |                           |                                       |                 |                            |                                                                                                    |          |             |               |                     |                           |                    |              |                     |                    |                  |
| (b)     | Government                                                                                              |                   |                      |                          |                             |                           |                                       |                 |                            |                                                                                                    |          |             |               |                     |                           |                    |              |                     |                    |                  |
| (c)     | Institutions                                                                                            |                   |                      |                          |                             |                           |                                       |                 |                            |                                                                                                    |          |             |               |                     |                           |                    |              |                     |                    |                  |
| (d)     | Foreign Portfolio Investor                                                                              |                   |                      |                          |                             |                           |                                       |                 |                            |                                                                                                    |          |             |               |                     |                           |                    |              |                     |                    |                  |
| (e)     | Any Other (specify)                                                                                     |                   |                      |                          |                             |                           |                                       |                 |                            |                                                                                                    |          |             |               |                     |                           |                    |              |                     |                    |                  |
|         | Sub-Total (A)(2)                                                                                        |                   |                      |                          |                             |                           |                                       |                 |                            |                                                                                                    |          |             |               |                     |                           |                    |              |                     |                    |                  |
|         |                                                                                                    |                   |                      |                          |                             |                           |                                       |                 |                            |                                                                                                    |          |             |               |                     |                           |                    |              |                     |                    |                  |
|         | Total Shareholding of Promoter and Promoter Group<br>(A)=(A)(1)+(A)(2)                                  | 2                 | 837280               |                          |                             | 837280                    | 16.94                                 | 837280.00       |                            | 837280                                                                                                    | 16.94    |             |               |                     | 16.94                     |                    |              |                     |                    | 837280           |
|         |                                                                                                    |                   | •                    | 1                        |                             | 837280                    | 10.54                                 | 837280.00       |                            | 637280                                                                                                    | 10.54    |             |               |                     | 10.54                     |                    |              |                     |                    | 837280           |
|         | Details of Shares which remain unclaimed for Promote                                                    | er & Promoter Gro | up                   |                          |                             |                           |                                       |                 |                            |                                                                                                    |          |             |               |                     |                           |                    |              |                     |                    |                  |
| R       | Table III - Statement showing shareholding pattern of the Public shareholder                            | Note : Kindly sh  | now details of share | holders having mo        | re than one percent         | tage of total no of s     | haros Plaasa rafor s                  | oftware manual  |                            |                                                                                                    |          |             |               |                     |                           |                    |              |                     |                    |                  |
|         | of the Public shareholder                                                                               | Note: Killary Sil | ow actums or smare   |                          | trium one percen            | tage or total no or si    | nares, ricase rerers                  | JOICWOIC MANAGE |                            |                                                                                                    |          |             |               |                     |                           |                    |              |                     |                    |                  |
| (1)     | of the Public shareholder Institutions                                                                  | ,                 |                      |                          |                             |                           |                                       |                 |                            |                                                                                                    |          |             |               |                     |                           |                    |              |                     |                    |                  |
| (d)     | Mutual Funds                                                                                            |                   |                      |                          |                             |                           |                                       |                 |                            |                                                                                                    |          |             |               |                     |                           |                    |              |                     |                    |                  |
| (b)     | Venture Capital Funds                                                                                   |                   |                      |                          |                             |                           |                                       |                 |                            |                                                                                                    |          |             |               |                     |                           |                    |              |                     |                    |                  |
| (c)     | Alternate Investment Funds                                                                              |                   |                      |                          |                             |                           |                                       |                 |                            |                                                                                                    |          |             |               |                     |                           |                    |              |                     |                    |                  |
| (d)     | Foreign Venture Capital Investors                                                                       |                   |                      |                          |                             |                           |                                       |                 |                            |                                                                                                    |          |             |               |                     |                           |                    |              |                     |                    |                  |
| (e)     | Foreign Portfolio Investors                                                                             |                   |                      |                          |                             |                           |                                       |                 |                            |                                                                                                    |          |             |               |                     |                           |                    |              |                     |                    |                  |
| (f)     | Financial Institutions/ Banks                                                                           |                   |                      |                          |                             | 1060                      | 0.02                                  | 1060            |                            | 1060                                                                                                    | 0.02     |             |               |                     |                           |                    |              |                     |                    |                  |
| (g)     |                                                                                                    | 1                 | 1060                 | 1                        |                             | 1000                      | 0.02                                  | 1060            |                            | 1000                                                                                                    | 0.02     |             |               |                     | 0.02                      | 0                  | 0.00         |                     |                    | 0                |
|         | Insurance Companies                                                                                     |                   |                      |                          |                             |                           |                                       |                 |                            |                                                                                                    |          |             |               |                     |                           |                    |              |                     |                    |                  |
| (h)     | Provident Funds/ Pension Funds                                                                          |                   |                      |                          |                             |                           |                                       |                 |                            |                                                                                                    |          |             |               |                     |                           |                    |              |                     |                    |                  |
| (i)     | Any Other (specify)                                                                                     |                   |                      |                          |                             |                           |                                       |                 |                            |                                                                                                    |          |             |               |                     |                           |                    |              |                     |                    |                  |
|         | Sub-Total (B)(1)                                                                                        | 1                 | 1060                 | )                        |                             | 1060                      | 0.02                                  | 1060.00         |                            | 1060                                                                                                    | 0.02     |             |               |                     | 0.02                      | 0                  | 0.00         |                     |                    | 0                |
| (2)     | Central Government/ State Government(s)/                                                                |                   |                      |                          |                             |                           |                                       |                 |                            |                                                                                                    |          |             |               |                     |                           |                    |              |                     |                    |                  |
| (-)     | President of India                                                                                      |                   |                      |                          |                             |                           |                                       |                 |                            |                                                                                                    |          |             |               |                     |                           |                    |              |                     |                    |                  |
|         | Sub-Total (B)(2)                                                                                        |                   |                      |                          |                             |                           |                                       |                 |                            |                                                                                                    |          |             |               |                     |                           |                    |              |                     |                    |                  |
| (3)     | Non-institutions                                                                                        |                   |                      |                          |                             |                           |                                       |                 |                            |                                                                                                    |          |             |               |                     |                           |                    |              |                     |                    |                  |
|         | Individuals -                                                                                           |                   |                      |                          |                             |                           |                                       |                 |                            |                                                                                                    |          |             |               |                     |                           |                    |              |                     |                    |                  |
|         | i.Individual shareholders holding nominal share                                                         |                   |                      |                          |                             |                           |                                       |                 |                            |                                                                                                    |          |             |               |                     |                           |                    |              |                     |                    |                  |
| (a(i))  | capital up to Rs. 2 lakhs.                                                                              | 1227              | 297574               | ı                        |                             | 297574                    | 6.02                                  | 297574          |                            | 297574                                                                                                    | 6.02     |             |               |                     | 6.02                      | 0                  | 0.00         |                     |                    | 138674           |
|         | Individuals -                                                                                           |                   |                      |                          |                             |                           |                                       |                 |                            |                                                                                                    |          |             |               |                     |                           |                    |              |                     |                    |                  |
| (a(ii)) | <ol> <li>Individual shareholders holding nominal share<br/>capital in excess of Rs. 2 lakhs.</li> </ol> | 27                | 3475111              |                          |                             | 3475111                   | 70.29                                 | 3475111         |                            | 3475111                                                                                                    | 70.29    |             |               |                     | 70.29                     | 3300000            | 94 96        |                     |                    | 3475111          |
| (b)     | NBFCs registered with RBI                                                                               |                   |                      |                          |                             |                           |                                       |                 |                            |                                                                                                    |          |             |               |                     |                           |                    |              |                     |                    |                  |
| (c)     | Employee Trusts                                                                                         |                   |                      |                          |                             |                           |                                       |                 |                            |                                                                                                    |          |             |               |                     |                           |                    |              |                     |                    |                  |
| (0)     | Overseas Depositories (holding DRs) (balancing                                                          |                   |                      |                          |                             |                           |                                       |                 |                            |                                                                                                    |          |             |               |                     |                           |                    |              |                     |                    |                  |
| (d)     | figure)                                                                                                 |                   |                      |                          |                             |                           |                                       |                 |                            |                                                                                                    |          |             |               |                     |                           |                    |              |                     |                    |                  |
|         | Any Other (specify)                                                                                     |                   |                      |                          |                             | *****                     |                                       | *****           |                            | ****                                                                                                    |          |             |               |                     |                           | *****              |              |                     |                    |                  |
| (e)     |                                                                                                    | 48                |                      |                          |                             | 332735                    |                                       | 332735          |                            |                                                                                                    |          |             |               |                     |                           |                    |              |                     |                    |                  |
|         | Sub-Total (B)(3)                                                                                        | 1302              |                      |                          |                             | 4105420                   |                                       | 4105420.00      |                            |                                                                                                    |          |             |               |                     |                           |                    |              |                     |                    |                  |
|         | Total Public Shareholding (B)=(B)(1)+(B)(2)+(B)(3)                                                      | 1303              | 4106480              | )                        |                             | 4106480                   | 83.06                                 | 4106480.00      |                            | 4106480                                                                                                    | 83.06    |             |               |                     | 83.06                     | 3500000.00         | 85.23        |                     |                    | 3918360          |
| 1       | Details of the shareholders acting as persons in Conce                                                  | rt for Public     |                      |                          |                             |                           |                                       |                 |                            |                                                                                                    |          |             |               |                     |                           |                    |              |                     |                    |                  |
|         |                                                                                                    |                   |                      |                          |                             |                           |                                       |                 |                            |                                                                                                    |          |             |               |                     |                           |                    |              |                     |                    |                  |
|         | Details of Shares which remain unclaimed for Public                                                     |                   |                      |                          |                             |                           |                                       |                 |                            |                                                                                                    |          |             |               |                     |                           |                    |              |                     |                    |                  |
|         |                                                                                                    |                   |                      |                          |                             |                           |                                       |                 |                            |                                                                                                    |          |             |               |                     |                           |                    |              |                     |                    |                  |
| С       | Table IV - Statement showing shareholding pattern of                                                    | of the Non Promo  | oter- Non Public sh  | areholder                |                             |                           |                                       |                 |                            |                                                                                                    |          |             |               |                     |                           |                    |              |                     |                    |                  |
|         |                                                                                                    |                   |                      |                          |                             | 1                         |                                       |                 |                            |                                                                                                    |          |             | ı             | 1                   | 1                         |                    |              |                     |                    |                  |
|         | Custodian/DR Holder - Name of DR Holders (If                                                            |                   |                      |                          |                             |                           |                                       |                 |                            |                                                                                                    |          |             |               |                     |                           |                    |              |                     |                    |                  |
| (1)     | Available)  Employee Reposit Tourt (under SER) (Share based                                             |                   |                      |                          |                             |                           |                                       |                 |                            |                                                                                                    |          |             |               |                     |                           |                    |              |                     |                    |                  |
| (2)     | Employee Benefit Trust (under SEBI (Share based<br>Employee Benefit) Regulations, 2014)                 |                   |                      |                          |                             |                           |                                       |                 |                            |                                                                                                    |          |             |               |                     |                           |                    |              |                     |                    |                  |
|         | Total NonPromoter- Non Public Shareholding                                                              |                   |                      |                          |                             |                           |                                       |                 |                            |                                                                                                    |          |             |               |                     |                           |                    |              |                     |                    |                  |
|         | (C)= (C)(1)+(C)(2)                                                                                      |                   |                      |                          |                             |                           |                                       |                 |                            | Total   Profit   Profit   Pr |          |             |               |                     |                           |                    |              |                     |                    |                  |
|         |                                                                                                    |                   | 4943760              |                          |                             | 4943760                   | 100.00                                | 4943760.00      |                            | 4043755                                                                                                    | 400.00   |             |               |                     | 400.00                    | 2500000            | 70.00        |                     |                    | 475555           |
|         | Total ( A+B+C2 )                                                                                        | 1305              |                      |                          |                             |                           | 100.00                                |                 |                            |                                                                                                    |          |             |               |                     |                           |                    |              |                     |                    |                  |
|         | Total (A+B+C)                                                                                           | 1305              | 4943760              |                          |                             | 4943760                   | 100.00                                | 4943760.00      |                            | 4943760                                                                                                    | 100.00   |             |               |                     | 100.00                    | 3500000            | 70.80        |                     |                    | 4755640          |
|         |                                                                                                    |                   |                      |                          | Disclosure of n             | otes on shareholdin       | g pattern                             | Add No          | otes                       |                                                                                                    |          |             |               |                     |                           |                    |              |                     |                    |                  |
|         |                                                                                                    |                   |                      |                          |                             |                           |                                       |                 |                            |                                                                                                    |          |             |               |                     |                           |                    |              |                     |                    |                  |
|         |                                                                                                    | Disclosure of     | f notes in case of p | romoter holiding in      | dematerialsed for           | n is less than 100 pe     | ercentage                             | Add No          | otes                       |                                                                                                    |          |             |               |                     |                           |                    |              |                     |                    |                  |
|         |                                                                                                    |                   |                      |                          |                             |                           |                                       |                 |                            |                                                                                                    |          |             |               |                     |                           |                    |              |                     |                    |                  |
|         |                                                                                                    |                   | Disclosur            | e of notes in case o     | f public share holdi        | ng is less than 25 pe     | ercentage                             | Add No          | otes                       |                                                                                                    |          |             |               |                     |                           |                    |              |                     |                    |                  |
|         |                                                                                                    |                   |                      |                          |                             |                           |                                       |                 |                            |                                                                                                    |          |             |               |                     |                           |                    |              |                     |                    |                  |

| Home Validate | Home | Validate |
|---------------|------|----------|
|---------------|------|----------|

|         |                                       |              |                                    | Total nos. shares held | Shareholding as a % of total no. | Number of Voti              | ng Rights held in each<br>securities | class of                            | No. Of Shares                                                | Shareholding , as a % assuming full  |                                 |                |                  |
|---------|---------------------------------------|--------------|------------------------------------|------------------------|----------------------------------|-----------------------------|--------------------------------------|-------------------------------------|--------------------------------------------------------------|--------------------------------------|---------------------------------|----------------|------------------|
| Searial | Name<br>of the<br>Shareholders<br>(I) | PAN          | No. of fully paid up equity shares |                        |                                  | of shares No of Voting (XIV |                                      | Total as                            | Underlying<br>Outstanding                                    | conversion of convertible securities | Number of equity shares held in | Reason for not |                  |
| No.     |                                       | (II)         | held<br>(IV)                       |                        |                                  | Class<br>eg:X               | Total                                | a % of<br>Total<br>Voting<br>rights | convertible<br>securities and<br>No. Of Warrants<br>(Xi) (a) | (as a percentage of                  | dematerialized<br>form<br>(XIV) | providing PAN  | Shareholder type |
| A1(a)   | Individuals/Hindu undivided Family    |              |                                    |                        |                                  |                             |                                      |                                     |                                                              |                                      |                                 |                |                  |
|         | Add Delete                            |              |                                    |                        |                                  |                             |                                      |                                     |                                                              |                                      |                                 |                |                  |
| 1       | Kirankumar Rameshbhai Patel           | AMJPP7521L   | 669824                             | 669824                 | 13.55                            | 669824.00                   | 669824.00                            | 13.55                               |                                                              | 13.55                                | 669824                          |                | Promoter         |
| 2       | Bhavesh Ramanlal Patel                | ALAPP9687R   | 167456                             | 167456                 | 3.39                             | 167456.00                   | 167456.00                            | 3.39                                |                                                              | 3.39                                 | 167456                          |                | Promoter         |
|         | Click here to go back                 | <u>Total</u> | 837280                             | 837280                 | 16.94                            | 837280.00                   | 837280.00                            | 16.94                               |                                                              | 16.94                                | 837280                          |                |                  |

|             | Home Validate                            |                   |                                       |                           |                             |               |                            |                 |                                           |                                     |                 |                        |                |
|-------------|------------------------------------------|-------------------|---------------------------------------|---------------------------|-----------------------------|---------------|----------------------------|-----------------|-------------------------------------------|-------------------------------------|-----------------|------------------------|----------------|
|             |                                          |                   |                                       |                           | Shareholding as             | Number of Vot | ing Rights held in each    | class of        | Shareholding , as a %                     | N. 1. 61. 1. 1                      |                 |                        |                |
|             |                                          |                   |                                       |                           | a % of total no.            | No of \       | securities<br>/oting (XIV) |                 | assuming full                             | Number of Locked in shares<br>(XII) |                 | Number of equity       |                |
|             | Name<br>of the                           | PAN               | No. of fully paid<br>up equity shares | Total nos. shares<br>held | of shares<br>(calculated as |               | Rights                     | Total as        | conversion of<br>convertible securities   |                                     |                 | shares held in         | Reason for not |
| Searial No. | Shareholders                             | (11)              | held                                  | (VII) = (IV)+(V)+         | per SCRR, 1957)             | Class         |                            | a % of<br>Total | (as a percentage of                       |                                     | As a % of total | dematerialized<br>form | providing PAN  |
|             | (1)                                      |                   | (IV)                                  | (VI)                      | (VIII)<br>As a % of         | eg:           | Total                      | Voting          | diluted share capital)<br>(XI)= (VII)+(X) | No.<br>(a)                          | Shares          | (XIV)                  |                |
|             |                                          |                   |                                       |                           | (A+B+C2)                    | Х             |                            | rights          | As a % of (A+B+C2)                        | (a)                                 | held<br>(b)     |                        |                |
| B3(a(iI))   | Individuals - ii. Individual shareholder | rs holding nomi   | nal share capital                     | in excess of Rs. 2        | lakhs.                      |               |                            |                 |                                           |                                     | (5)             |                        |                |
|             | Add Delete                               | Disclosure of sha | reholder holding r                    | more than 1% of tot       | al number of shar           | es            |                            |                 |                                           |                                     |                 |                        |                |
| 1           | Aditya Poddar                            | AQOPP1866F        | 50000                                 | 50000                     | 1.01                        | 50000.00      | 50000.00                   | 1.01            | 1.01                                      | 50000                               | 100.00          | 50000                  |                |
| 2           | Behroz Ravi Balduwa                      | ANJPM6342B        | 100000                                | 100000                    | 2.02                        | 100000.00     | 100000.00                  | 2.02            | 2.02                                      | 100000                              | 100.00          | 100000                 |                |
| 3           | Chandrashekhar Jagannatha Shetty         | BDXPS1952G        | 100000                                | 100000                    | 2.02                        | 100000.00     | 100000.00                  | 2.02            | 2.02                                      | 100000                              | 100.00          | 100000                 |                |
| 4           | Chandresh Dinesh Kothari                 | AXNPK4745N        | 200000                                | 200000                    | 4.05                        | 200000.00     | 200000.00                  | 4.05            | 4.05                                      | 200000                              | 100.00          | 200000                 |                |
| 5           | Chirag Mukesh Gandhi                     | BJVPG8826M        | 200000                                | 200000                    | 4.05                        | 200000.00     | 200000.00                  | 4.05            | 4.05                                      | 200000                              | 100.00          | 200000                 |                |
| 6           | Chirag Vinod Mistry                      | AHTPM2460J        | 200000                                | 200000                    | 4.05                        | 200000.00     | 200000.00                  | 4.05            | 4.05                                      | 200000                              | 100.00          | 200000                 |                |
| 7           | Dashrath Babulal Mewada                  | AJAPM3971D        | 200000                                | 200000                    | 4.05                        | 200000.00     | 200000.00                  | 4.05            | 4.05                                      | 200000                              | 100.00          | 200000                 |                |
| 8           | Deepak Tela                              | ACDPT4031B        | 200000                                | 200000                    | 4.05                        | 200000.00     | 200000.00                  | 4.05            | 4.05                                      | 200000                              | 100.00          | 200000                 |                |
| 9           | Deepansh Ravindra Parab                  | DCPPP6159B        | 50000                                 | 50000                     | 1.01                        | 50000.00      | 50000.00                   | 1.01            | 1.01                                      | 50000                               | 100.00          | 50000                  |                |
| 10          | Harish Gulabchand Taparia                | ADCPT3706H        | 50000                                 | 50000                     | 1.01                        | 50000.00      | 50000.00                   | 1.01            | 1.01                                      | 50000                               | 100.00          | 50000                  |                |
| 11          | Jitesh R Rander                          | AKDPR7662L        | 200000                                | 200000                    | 4.05                        | 200000.00     | 200000.00                  | 4.05            | 4.05                                      | 200000                              | 100.00          | 200000                 |                |
| 12          | Jyoti Mundra                             | ACMPT8744N        | 200000                                | 200000                    | 4.05                        | 200000.00     | 200000.00                  | 4.05            | 4.05                                      | 200000                              | 100.00          | 200000                 |                |
| 13          | Kaushik Dhirendra Nahar                  | ABYPN5263H        | 200000                                | 200000                    | 4.05                        | 200000.00     | 200000.00                  | 4.05            | 4.05                                      | 200000                              | 100.00          | 200000                 |                |
| 14          | Laxmi Narayan Somani                     | ADQPS6780E        | 200000                                | 200000                    | 4.05                        | 200000.00     | 200000.00                  | 4.05            | 4.05                                      | 200000                              | 100.00          | 200000                 |                |
| 15          | Manishkumar Badri Rathi                  | AFKPR7797E        | 200000                                | 200000                    | 4.05                        | 200000.00     | 200000.00                  | 4.05            | 4.05                                      | 200000                              | 100.00          | 200000                 |                |
| 16          | Manoj Prakash Chaudhary                  | ADZPC1550H        | 100000                                | 100000                    | 2.02                        | 100000.00     | 100000.00                  | 2.02            | 2.02                                      | 100000                              | 100.00          | 100000                 |                |
| 17          | Nikita D Berry                           | ANMPB5622Q        | 150000                                | 150000                    | 3.03                        | 150000.00     | 150000.00                  | 3.03            | 3.03                                      | 150000                              | 100.00          | 150000                 |                |
| 18          | Rajendra Kumawat                         | AJMPK5993M        | 100000                                | 100000                    | 2.02                        | 100000.00     | 100000.00                  | 2.02            | 2.02                                      | 100000                              | 100.00          | 100000                 |                |
| 19          | Ravi Kanak Kudal                         | AGYPK0291R        | 200000                                | 200000                    | 4.05                        | 200000.00     | 200000.00                  | 4.05            | 4.05                                      | 200000                              | 100.00          | 200000                 |                |
| 20          | Roopchand Manikchand Dugar               | ACKPD7201Q        | 66890                                 | 66890                     | 1.35                        | 66890.00      | 66890.00                   | 1.35            | 1.35                                      | 0                                   | 0.00            | 66890                  |                |
| 21          | Samir Rameshchandra Sheth                | AMJPS3842B        | 150000                                | 150000                    | 3.03                        | 150000.00     | 150000.00                  | 3.03            | 3.03                                      | 150000                              | 100.00          | 150000                 |                |
| 22          | Vijay Laxmi Sharma                       | BFMPS0096E        | 50000                                 | 50000                     | 1.01                        | 50000.00      | 50000.00                   | 1.01            | 1.01                                      | 50000                               | 100.00          | 50000                  |                |
| 23          | Yash Maheshwari                          | BWGPM7109B        | 200000                                | 200000                    | 4.05                        | 200000.00     | 200000.00                  | 4.05            | 4.05                                      | 200000                              | 100.00          | 200000                 |                |
|             | Click here to go back                    | <u>Total</u>      | 3366890                               | 3366890                   | 68.10                       | 3366890.00    | 3366890.00                 | 68.10           | 68.10                                     | 3300000                             | 98.01           | 3366890                |                |

Home Validate

|         |                           |                                        |                                  |            |                     |                                       |                           | Shareholding as a<br>% of total no. of   | securities        |                   |                                     | Shareholding , as a % assuming full                                                    | Number of Locked in share |                                    |                          |
|---------|---------------------------|----------------------------------------|----------------------------------|------------|---------------------|---------------------------------------|---------------------------|------------------------------------------|-------------------|-------------------|-------------------------------------|----------------------------------------------------------------------------------------|---------------------------|------------------------------------|--------------------------|
| Searial | _                         |                                        | Name<br>of the                   | PAN        | No.<br>of the       | No. of fully paid<br>up equity shares | Total nos. shares<br>held |                                          | No of Vo<br>Rig   | ting (XIV)<br>hts | Total as                            | conversion of convertible securities                                                   | (XII)                     | Number of equity<br>shares held in | Reason for not providing |
| No.     | Category                  | Category / More than 1 percentage      | Shareholders<br>(I)              | (II)       | Shareholders<br>(I) | held<br>(IV)                          | (VII) = (IV)+(V)+<br>(VI) | 1957)<br>(VIII)<br>As a % of<br>(A+B+C2) | Class<br>eg:<br>X | Total             | a % of<br>Total<br>Voting<br>rights | (as a percentage of<br>diluted share capital)<br>(XI)= (VII)+(X)<br>As a % of (A+B+C2) | No. Shares held (b)       | f dematerialized<br>form<br>(XIV)  | PAN                      |
| B3(e)   | Any Other (specify)       |                                        |                                  |            |                     |                                       |                           |                                          |                   |                   |                                     |                                                                                        |                           |                                    |                          |
|         | Add Delete                |                                        |                                  |            |                     |                                       |                           |                                          |                   |                   |                                     |                                                                                        |                           |                                    |                          |
| 1       | HUF                       | Category                               |                                  |            | 17                  | 101516                                | 101516                    | 2.05                                     | 101516            | 101516            | 2.05                                | 2.05                                                                                   | 0 0.0                     | 0 99416                            |                          |
| 2       | HUF                       | More than 1 percentage of shareholding | Deepakkumar Roopchand Dugar Huf  | AAIHD4288B | 1                   | 50000                                 | 50000                     | 1.01                                     | 50000             | 50000             | 1.01                                | 1.01                                                                                   | 0 0.0                     | 50000                              |                          |
| 3       | Non-Resident Indian (NRI) | Category                               |                                  |            | 1                   | 30                                    | 30                        | 0.00                                     | 30                | 30                | 0.00                                | 0.00                                                                                   | 0 0.0                     | 0 30                               |                          |
| 4       | Clearing Members          | Category                               |                                  |            | 4                   | 469                                   | 469                       | 0.01                                     | 469               | 469               | 0.01                                | 0.01                                                                                   | 0 0.0                     | 0 469                              |                          |
| 5       | Bodies Corporate          | Category                               |                                  |            | 26                  | 230720                                | 230720                    | 4.67                                     | 230720            | 230720            | 4.67                                | 4.67                                                                                   | 0 0.0                     | 0 204660                           |                          |
| 6       | Bodies Corporate          | More than 1 percentage of shareholding | Instant Finserve Private Limited | AABCI9336F | 1                   | 200000                                | 200000                    | 4.05                                     | 200000            | 200000            | 4.05                                | 4.05                                                                                   | 0 0.0                     | 200000                             |                          |
|         |                           |                                        | Click here to go back            | Total      | 48                  | 332735                                | 332735                    | 6.73                                     | 332735.00         | 332735.00         | 6.73                                | 6.73                                                                                   | 0 0.0                     | 0 304575                           |                          |